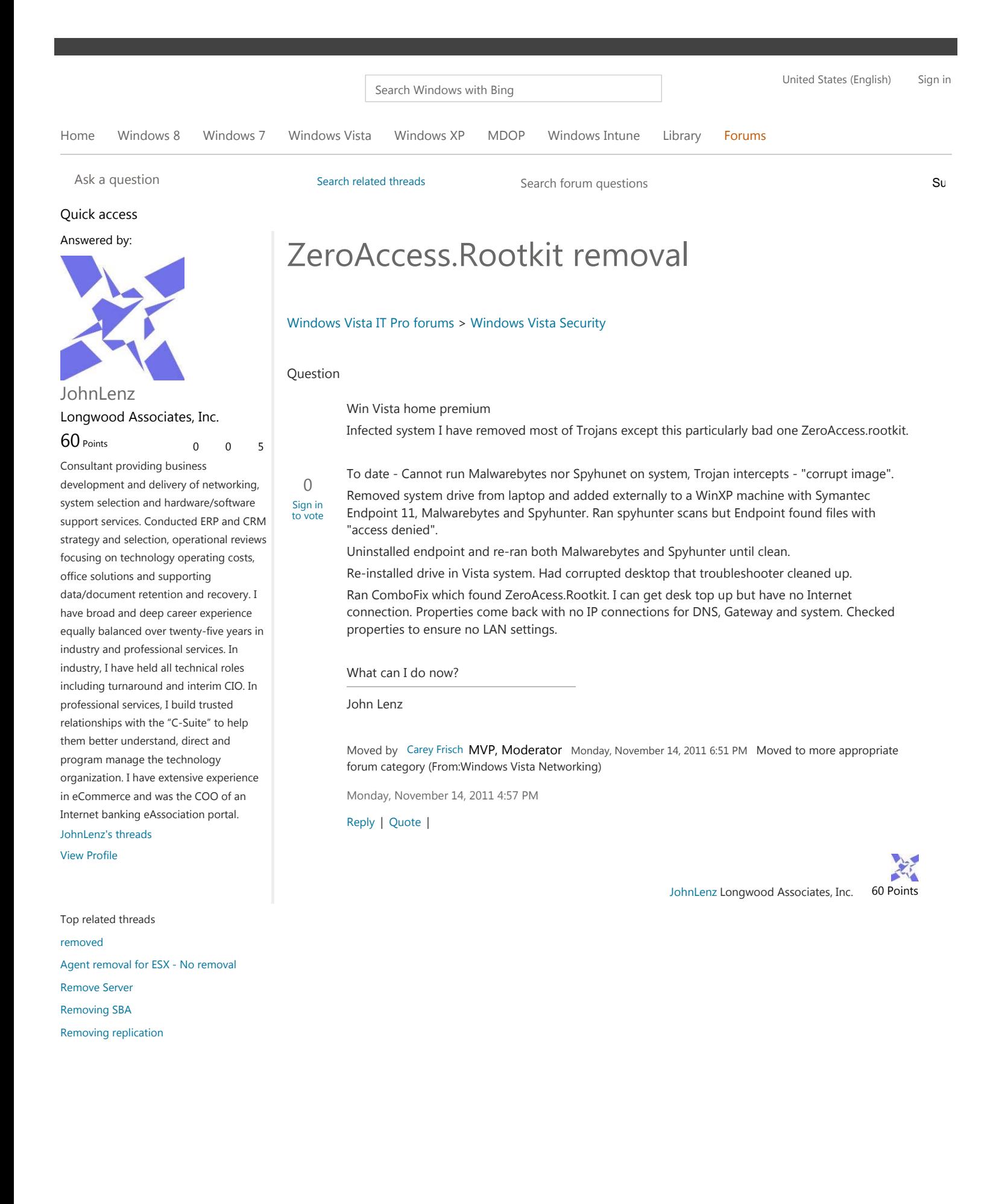

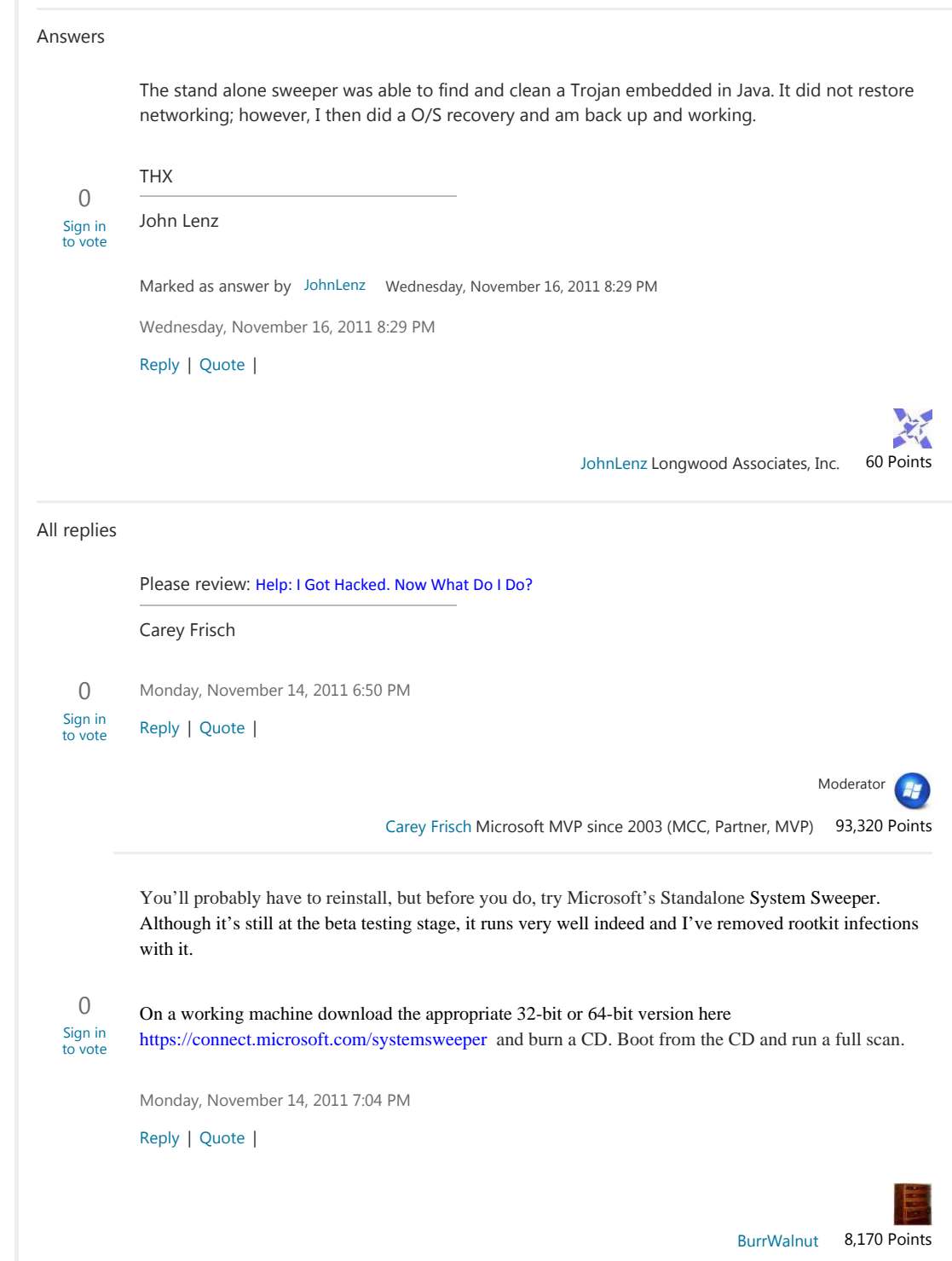

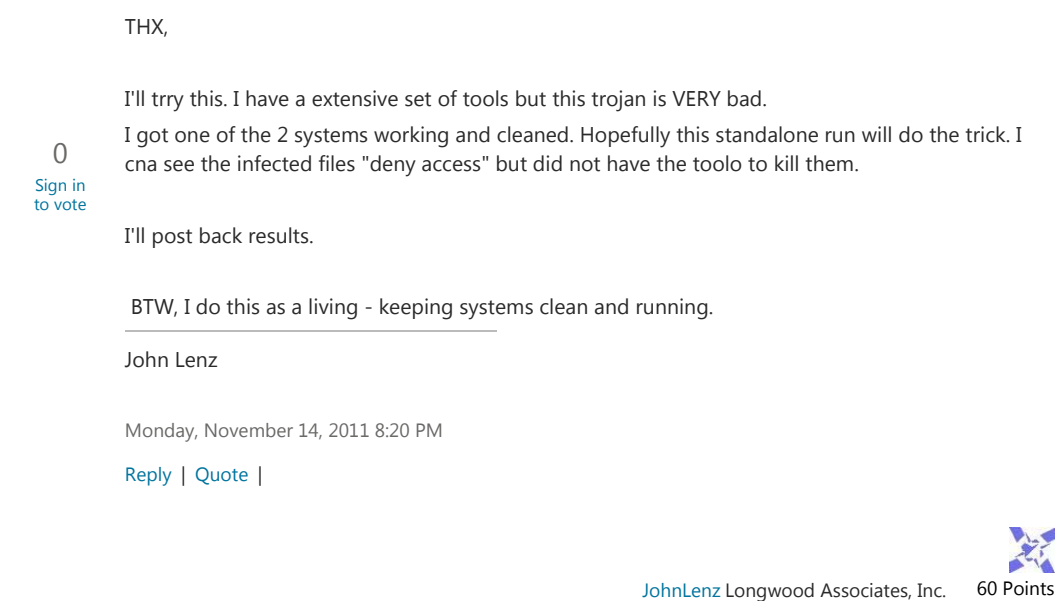

0 Sign in to vote Hi, I would like to provide the following suggestions: 1. You may specifically give the Administrator the full permissions on this folder and its subfolders and files, and then try to run the antivirus software to remove the virus again. 2. Please contact your antivirus program support to see if they have special update or tools to complete remove it. 3. Actually, the officially recommended method is still to format and re-install the compromised computer from a known good build (i.e. operating system CD + all security patches while disconnected from the network). For more information on hacking, please see these links: Help: I Got Hacked. Now What Do I Do? http://www.microsoft.com/technet/community/columns/secmgmt/sm0504.mspx Help: I Got Hacked. Now What Do I Do? Part II http://www.microsoft.com/technet/community/columns/secmgmt/sm0704.mspx How A Criminal Might Infiltrate Your Network http://www.microsoft.com/technet/technetmag/issues/2005/01/AnatomyofaHack/default. aspx Malicious Software Removal Tool http://www.microsoft.com/security/malwareremove/default.mspx The Day After: Your First Reponse To A Security Breach http://www.microsoft.com/technet/technetmag/issues/2005/01/IncidentResponse 4. You can also contact your antivirus vendor for assistance with identifying or removing virus or worm infections. If you need more help with virus-related issues, contact Microsoft Product Support Services. For information about Security updates, visit the Microsoft Virus Solution and Security Center for resources and tools to keep your PC safe and healthy. If you are having issues with installing the update itself, visit Support for Microsoft Update for resources and tools to keep your PC updated with the latest updates. I hope this helps. Thank you for your time and cooperation! (Please note that the newsgroups are staffed weekdays by Microsoft Support professionals to answer your non-urgent, break/fix systems and applications questions. Our goal is to provide 24 hour response to all questions. If this response time does not meet your needs, please contact Customer Service and Support (CSS) for more immediate assistance. For more information on available CSS services, please click here: http://support.microsoft.com/default.aspx?scid=fh;EN-US;OfferProPhone#faq607.) Regards,

Sabrina

 $\overline{1}$ 

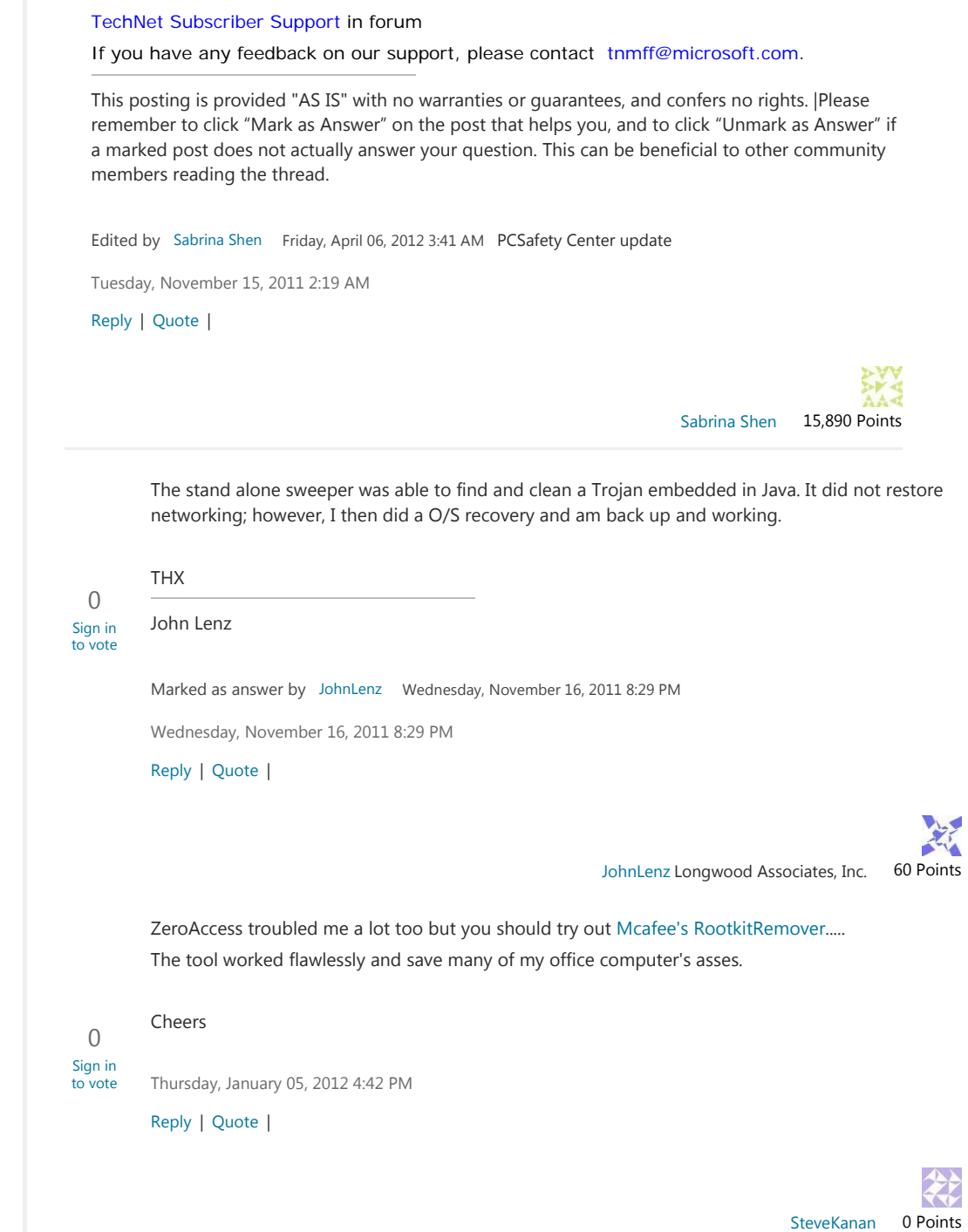

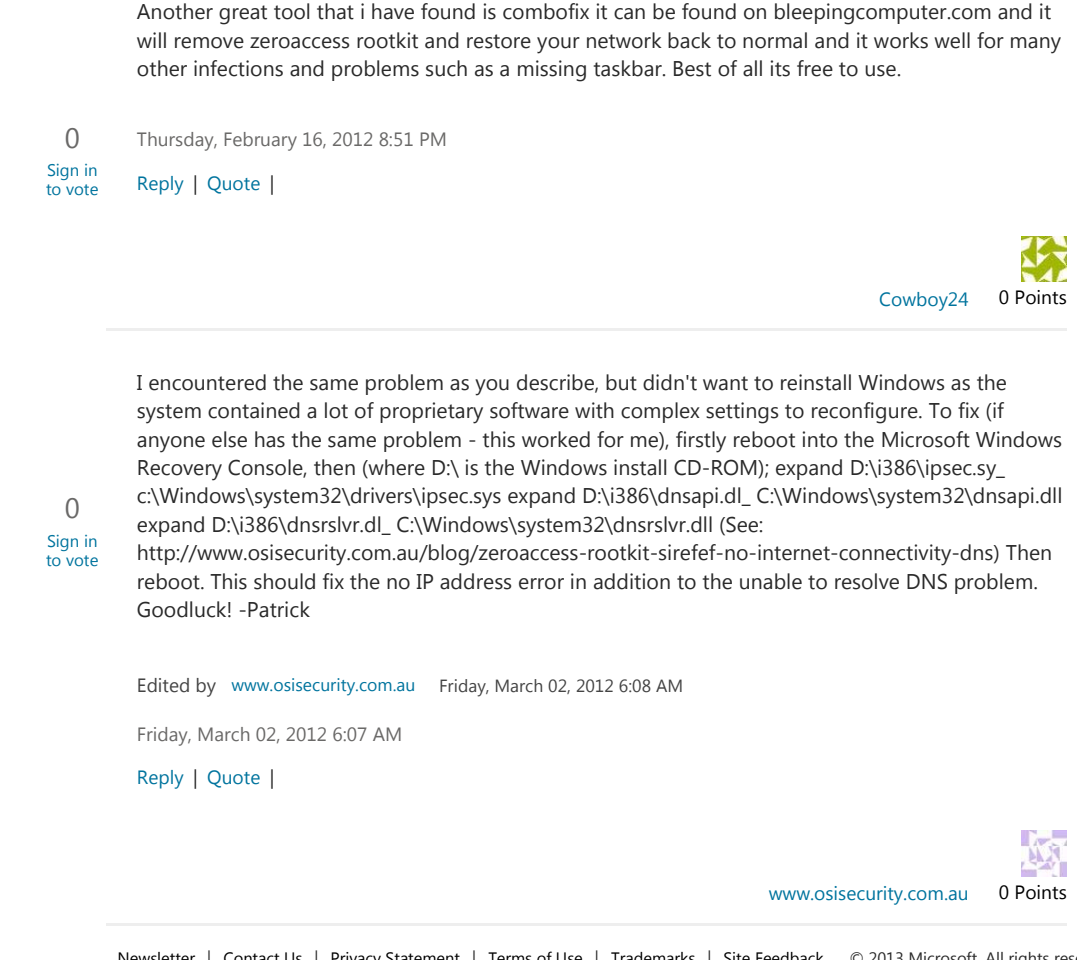

Newsletter | Contact Us | Privacy Statement | Terms of Use | Trademarks | Site Feedback © 2013 Microsoft. All rights reserved.